Government of Pakistan

# **National Vocational and Technical Training Commission**

# **Prime Minister's Hunarmand Pakistan Program**

"Skills for All"

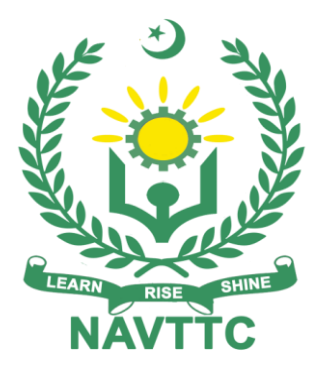

**Course Contents / Lesson Plan Course Title: Graphic Design and Video Editing Duration:** 3 Months

# **Revised Edition**

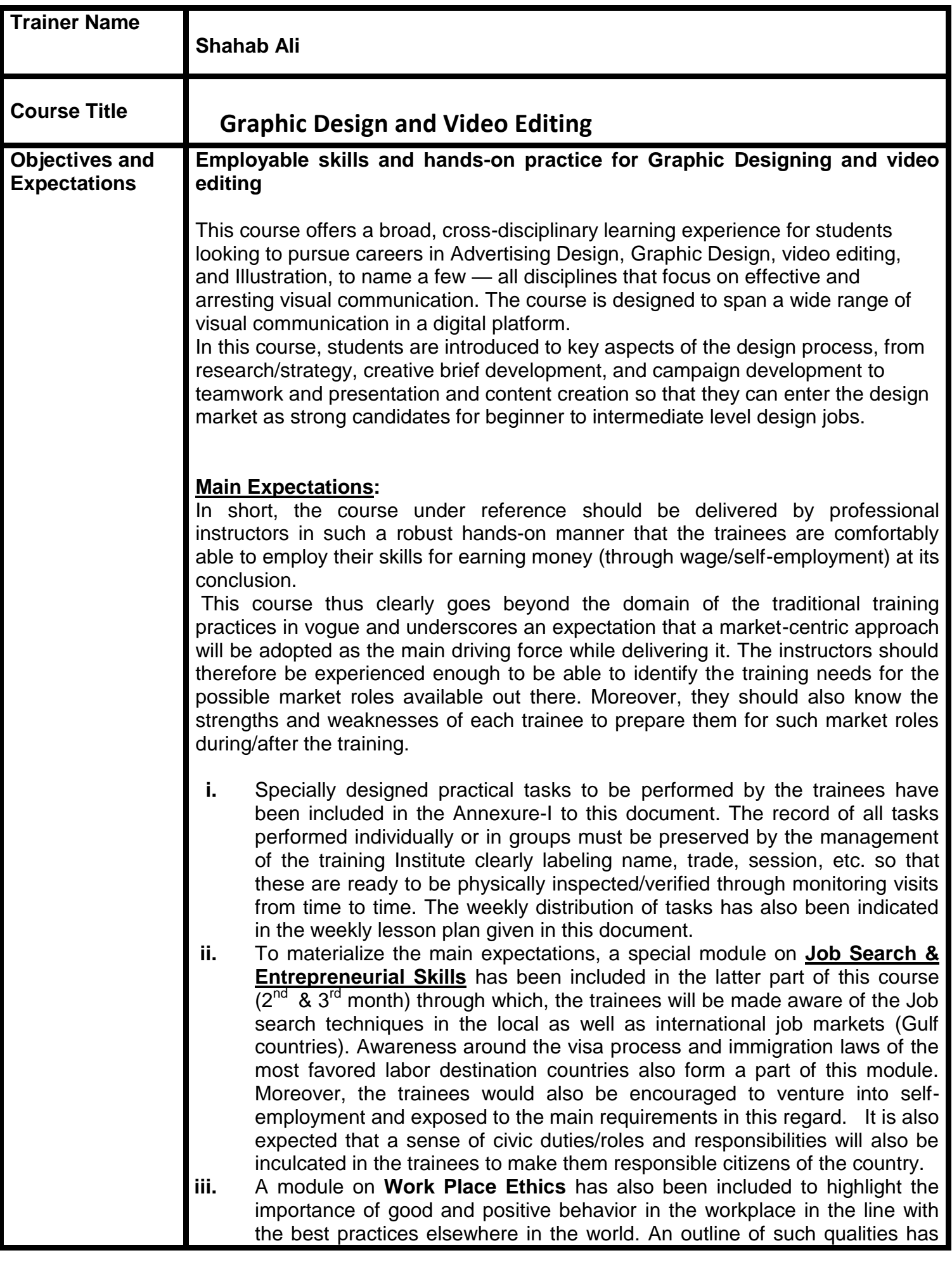

been given in the Appendix to this document. Its importance should be conveyed in a format that is attractive and interesting for the trainees such as through PPT slides +short video documentaries. Needless to say that if the training provider puts his heart and soul into these otherwise nontechnical components, the image of the Pakistani workforce would undergo a positive transformation in the local as well as international job markets.

To maintain interest and motivation of the trainees throughout the course, modern techniques such as:

- Motivational Lectures
- Success Stories
- Case Studies

These techniques would be employed as an additional training tool wherever possible (these are explained in the subsequent section on Training Methodology). Lastly, evaluation of the competencies acquired by the trainees will be done objectively at various stages of the training and a proper record of the same will be maintained. Suffice to say that for such evaluations, practical tasks would be designed by the training providers to gauge the problem-solving abilities of the trainees.

### **(i) Motivational Lectures**

The proposed methodology for the training under reference employs motivation as a tool. Hence besides the purely technical content, a trainer is required to include elements of motivation in his/her lecture. To inspire the trainees to utilize the training opportunity to the full and strive towards professional excellence. Motivational lectures may also include general topics such as the importance of moral values and civic role & responsibilities as a Pakistani. A motivational lecture should be delivered with enough zeal to produce a deep impact on the trainees. It may comprise of the following:

- Clear Purpose to convey the message to trainees effectively.
- Personal Story to quote as an example to follow.
- Trainees Fit so that the situation is actionable by trainees and not represent a just idealism.
- Ending Points to persuade the trainees on changing themselves.

 A good motivational lecture should help drive creativity, curiosity, and spark the desire needed for trainees to want to learn more.

The impact of a successful motivational strategy is amongst others commonly visible in increased class participation ratios. It increases the trainees' willingness to be engaged on the practical tasks for a longer time without boredom and loss of interest because they can see in their mind's eye where their hard work would take them in short (1-3 years); medium (3 -10 years) and long term (more than 10 years).

As this tool is expected that the training providers would make arrangements for regular well planned motivational lectures as part of a coordinated strategy interspersed throughout the training period as suggested in the weekly lesson plans in this document.

Course-related motivational lectures online link is available in **Annexure-II**.

### **(ii) Success Stories**

Another effective way of motivating the trainees is using Success Stories. Its inclusion in the weekly lesson plan at regular intervals has been recommended till the end of the training.

A success story may be disseminated orally, through a presentation, or using a

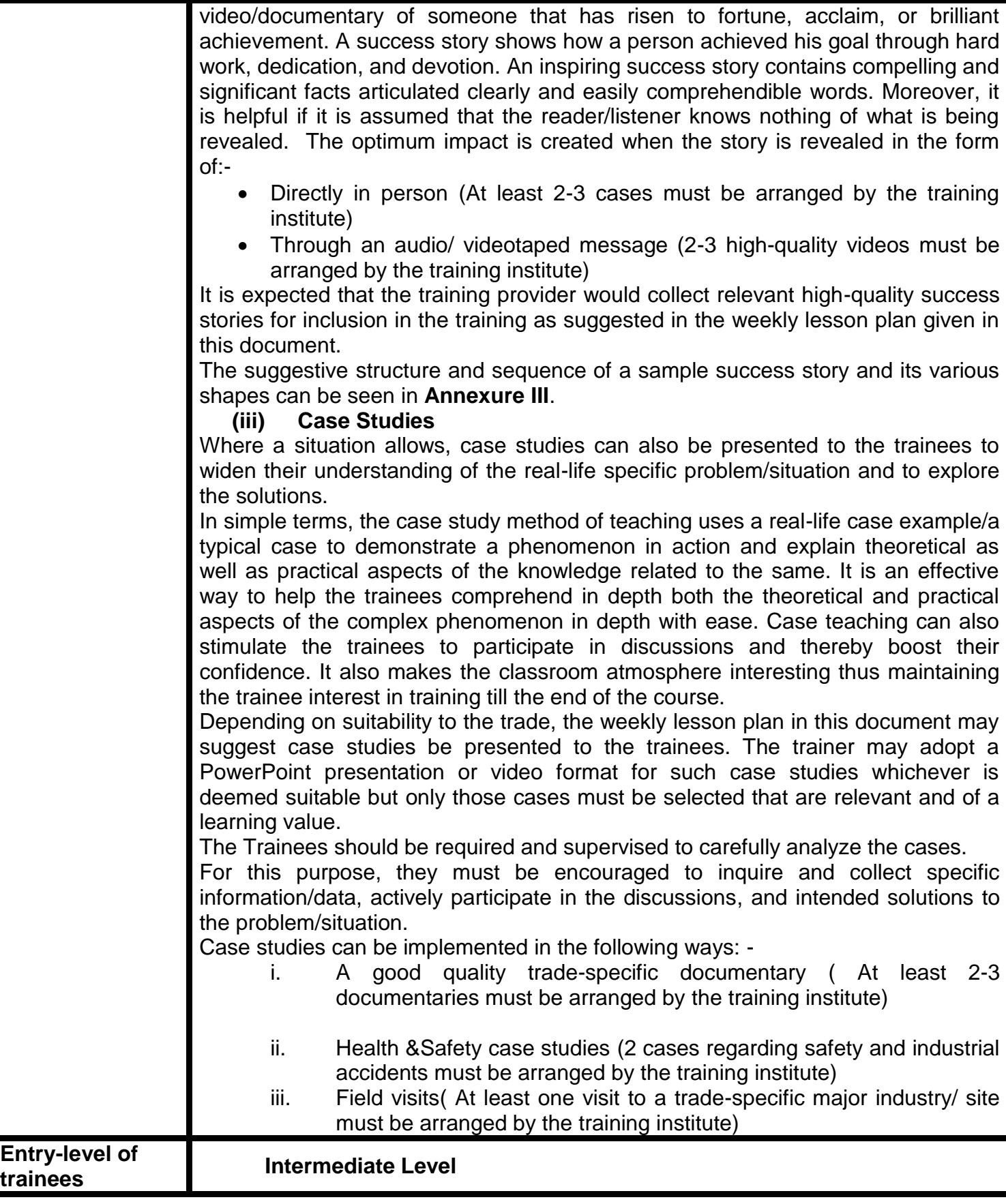

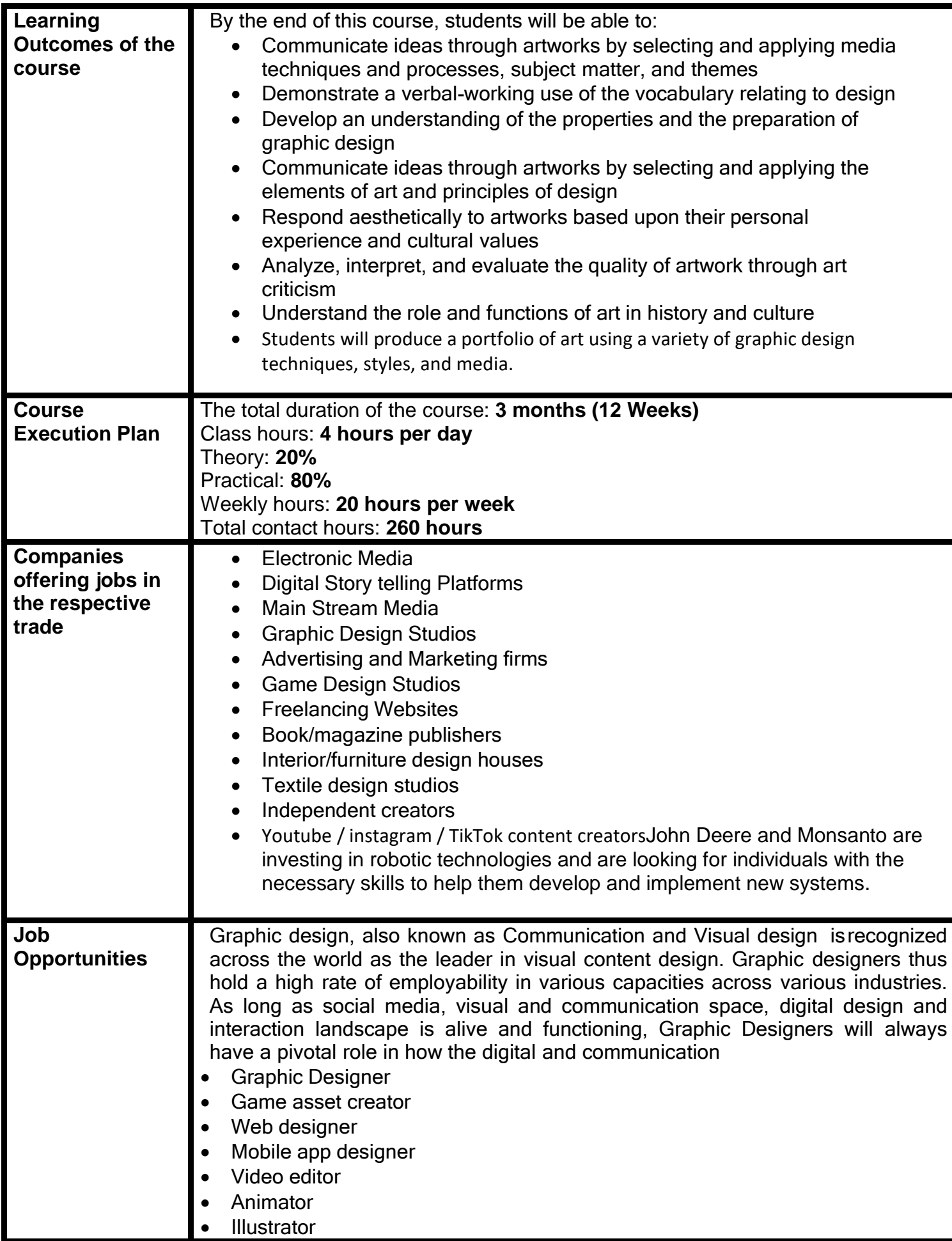

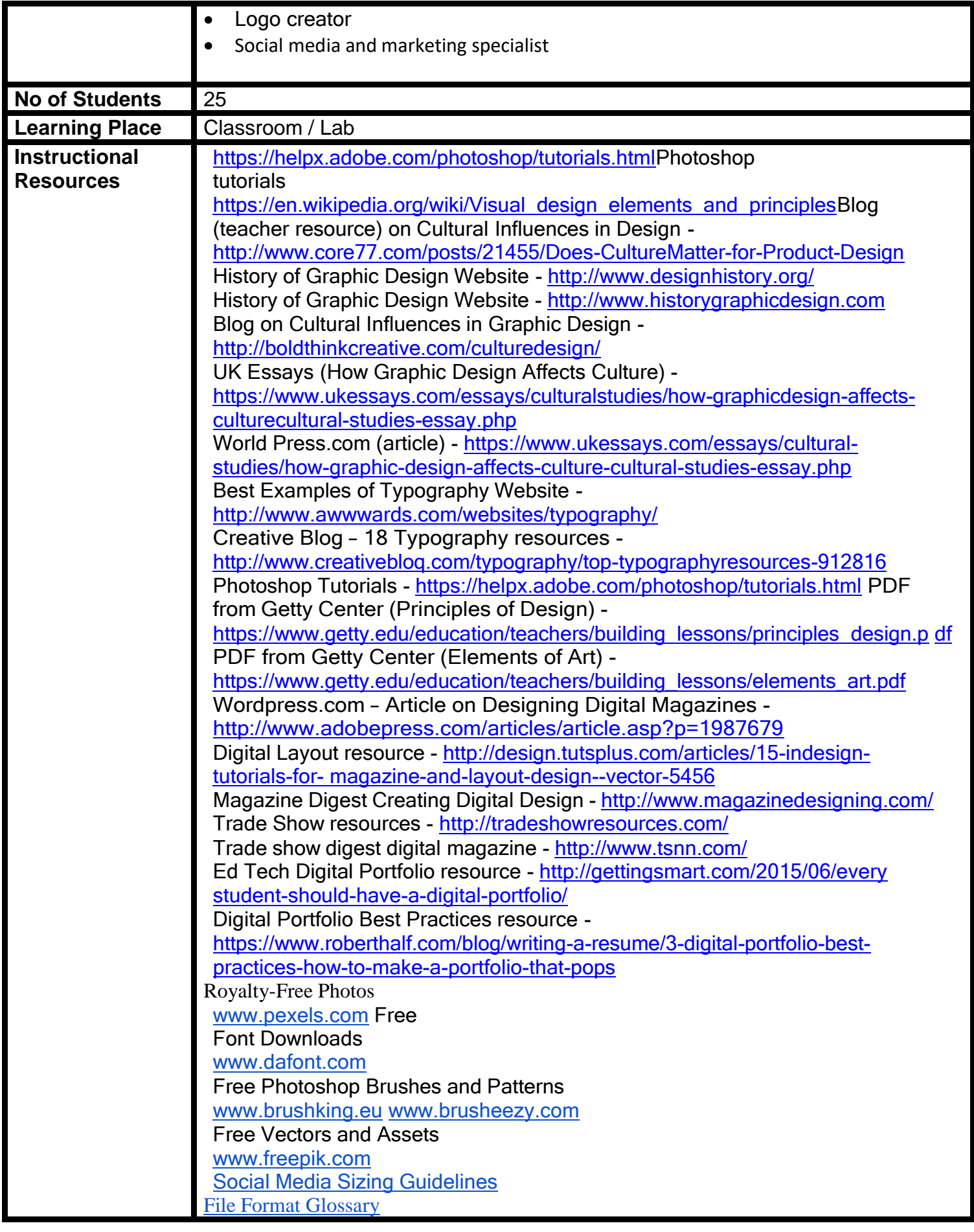

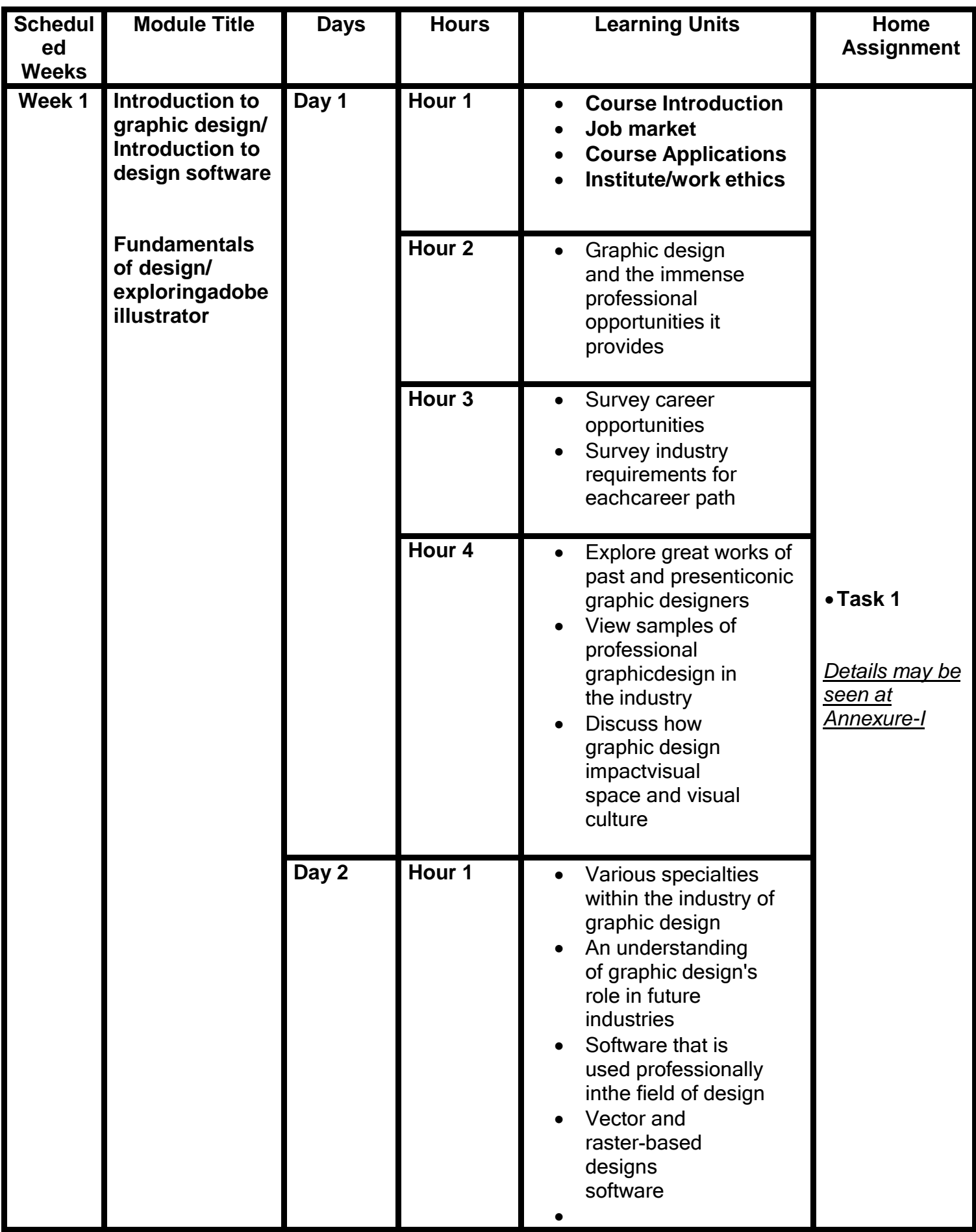

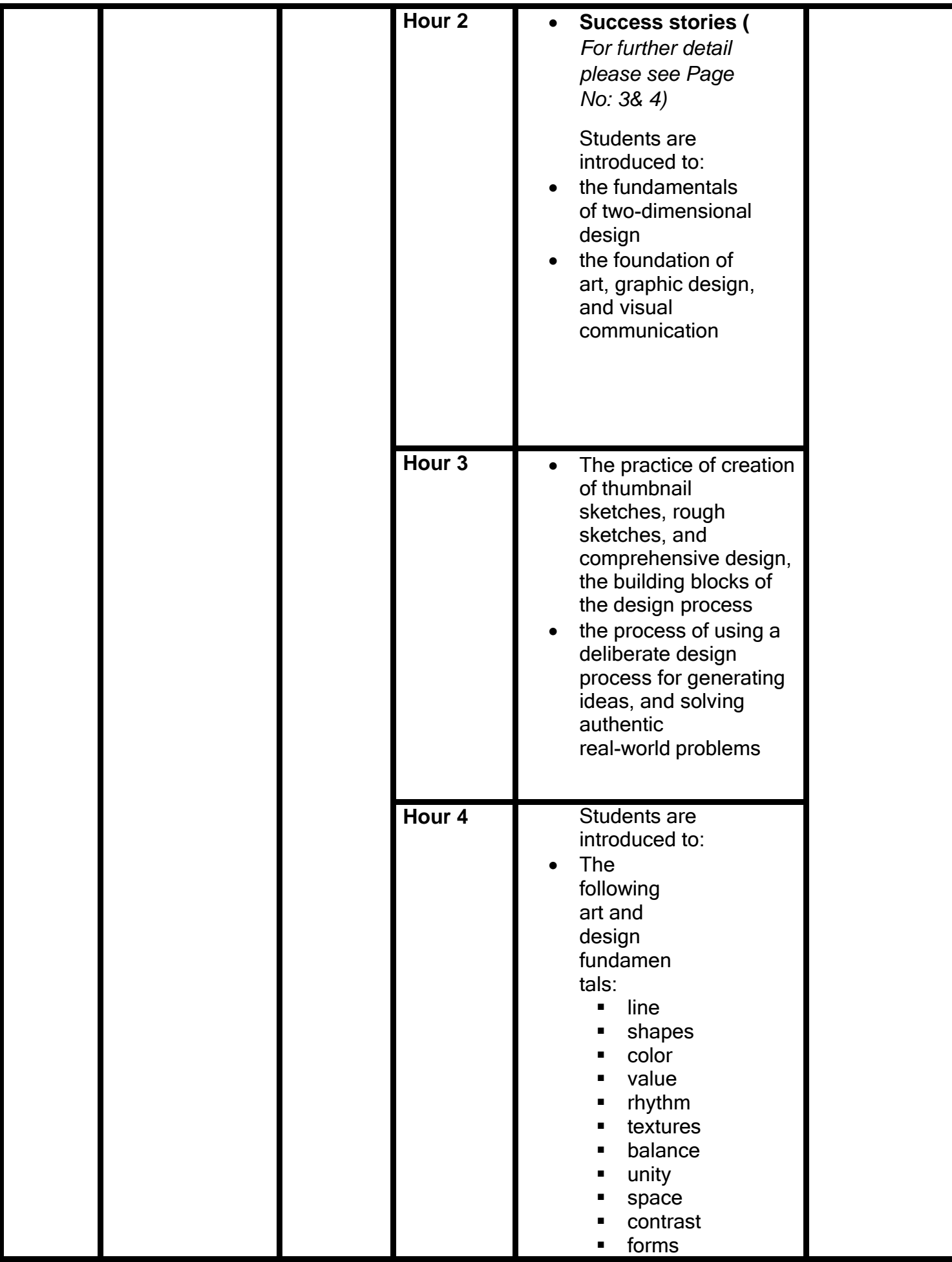

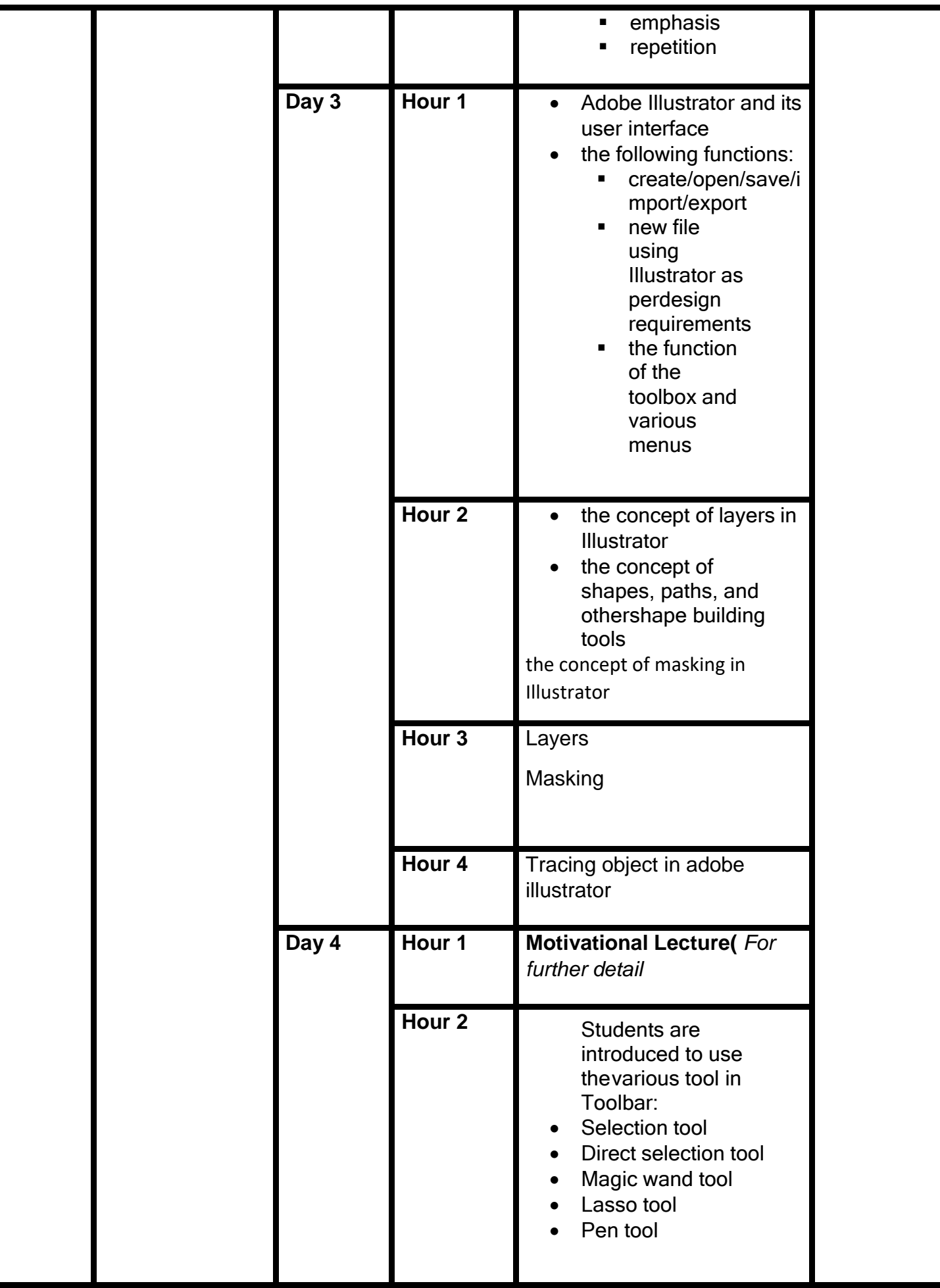

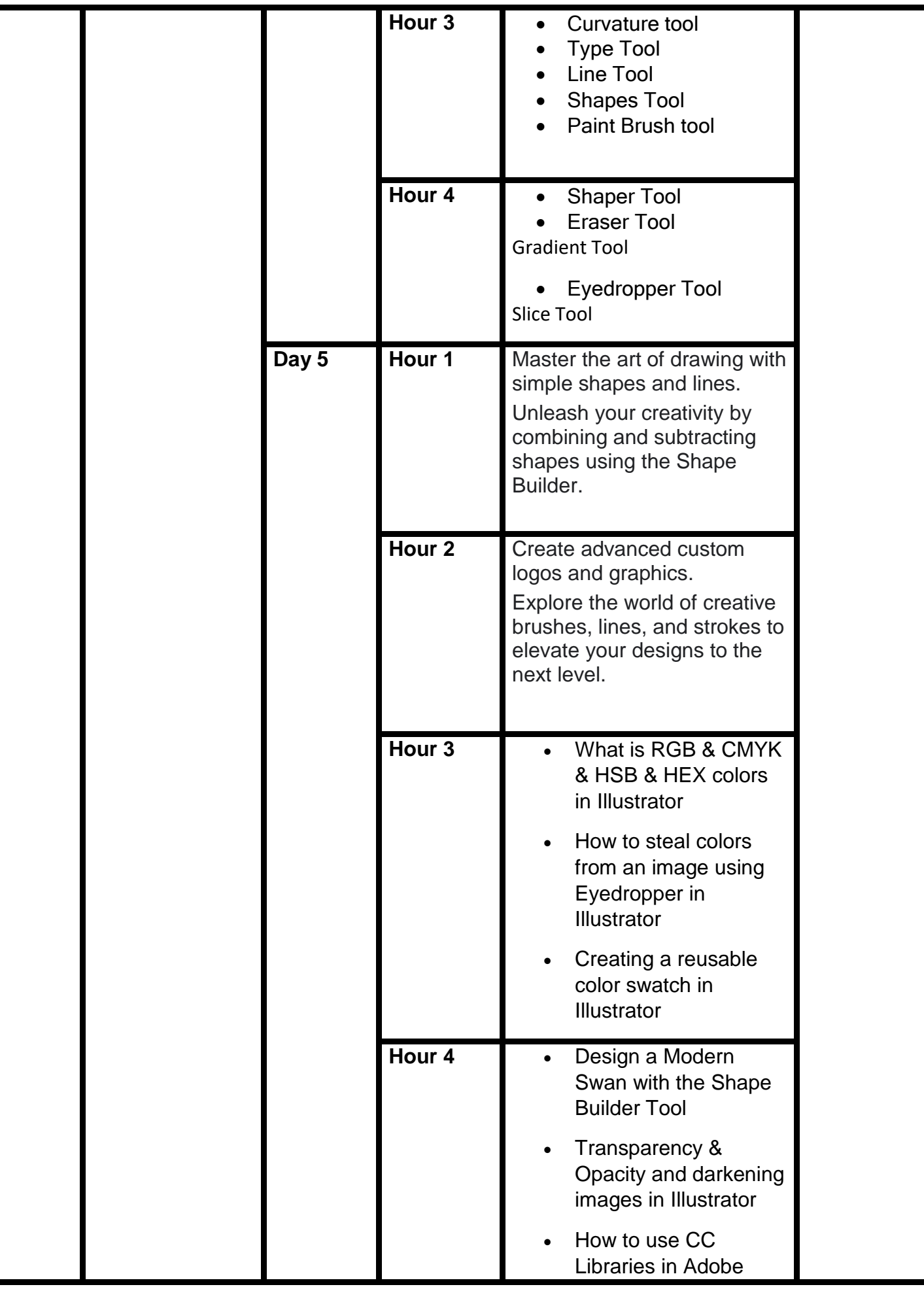

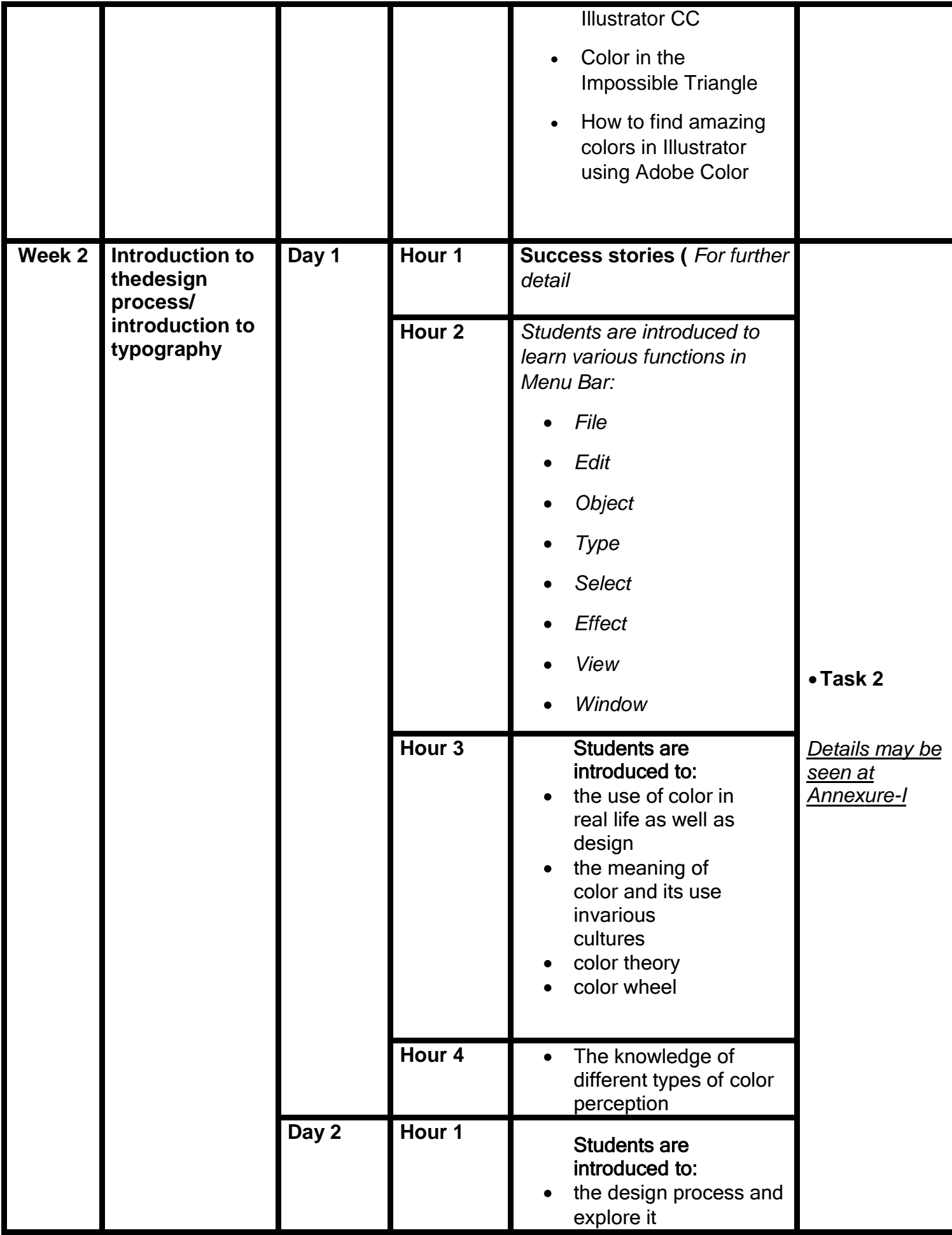

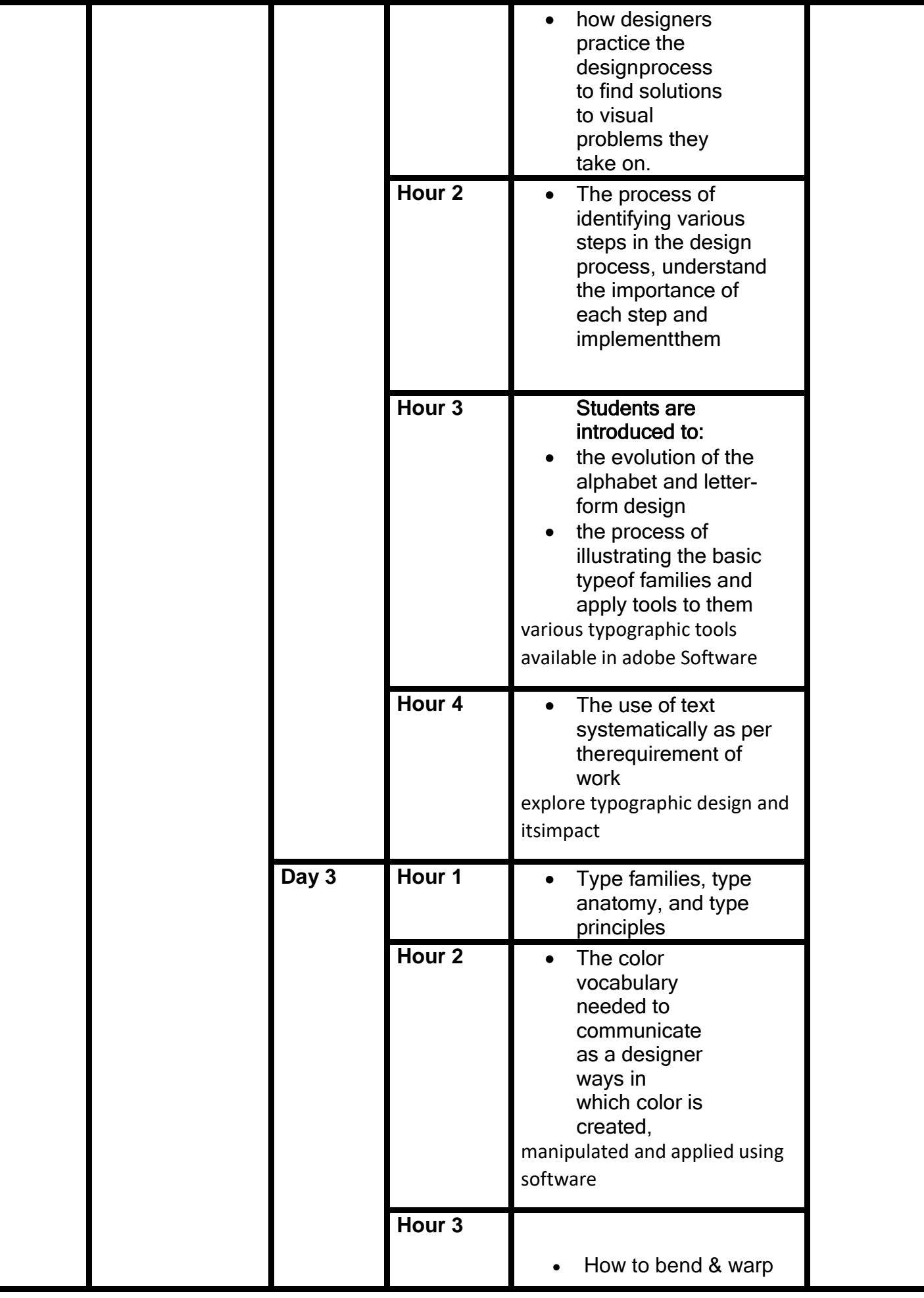

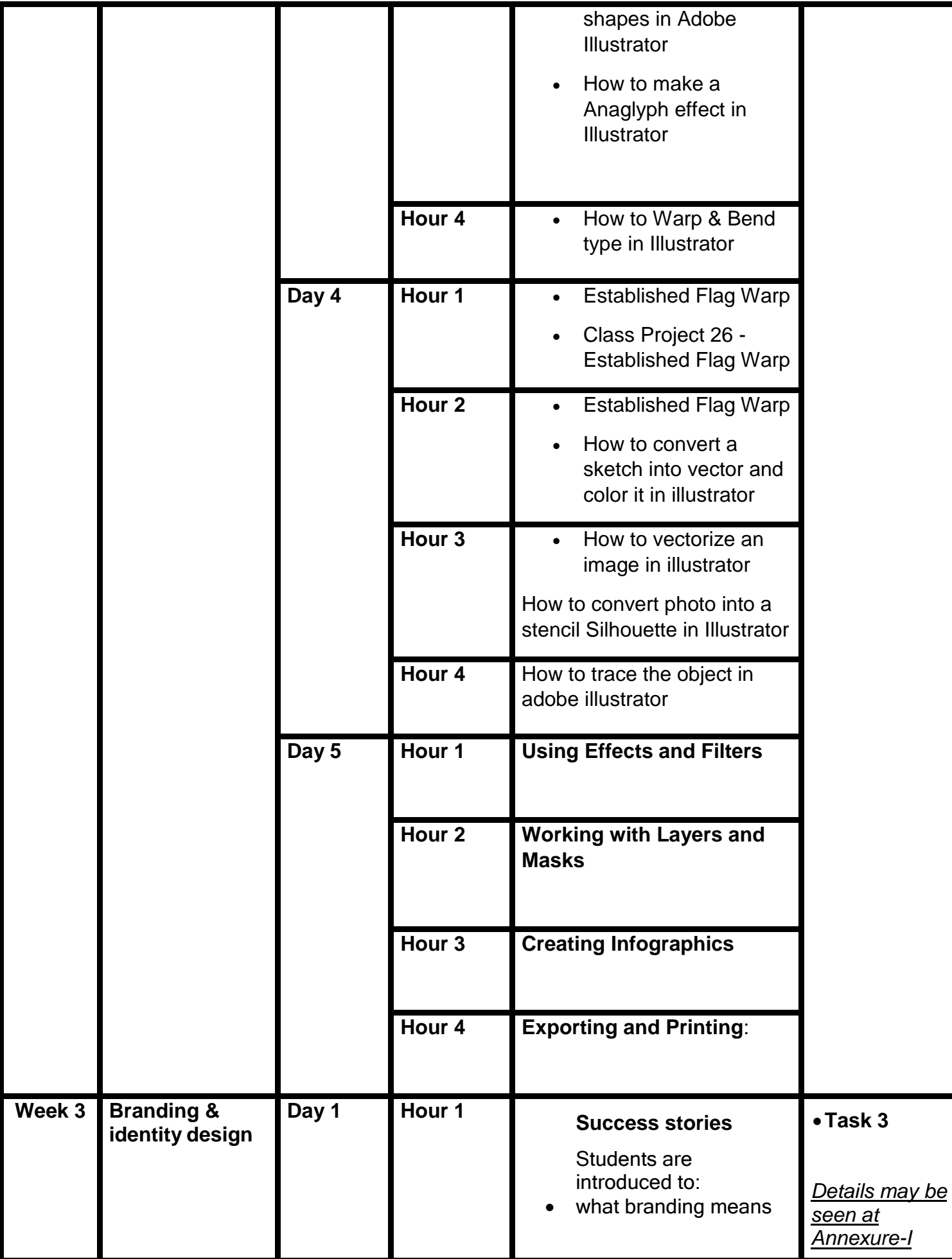

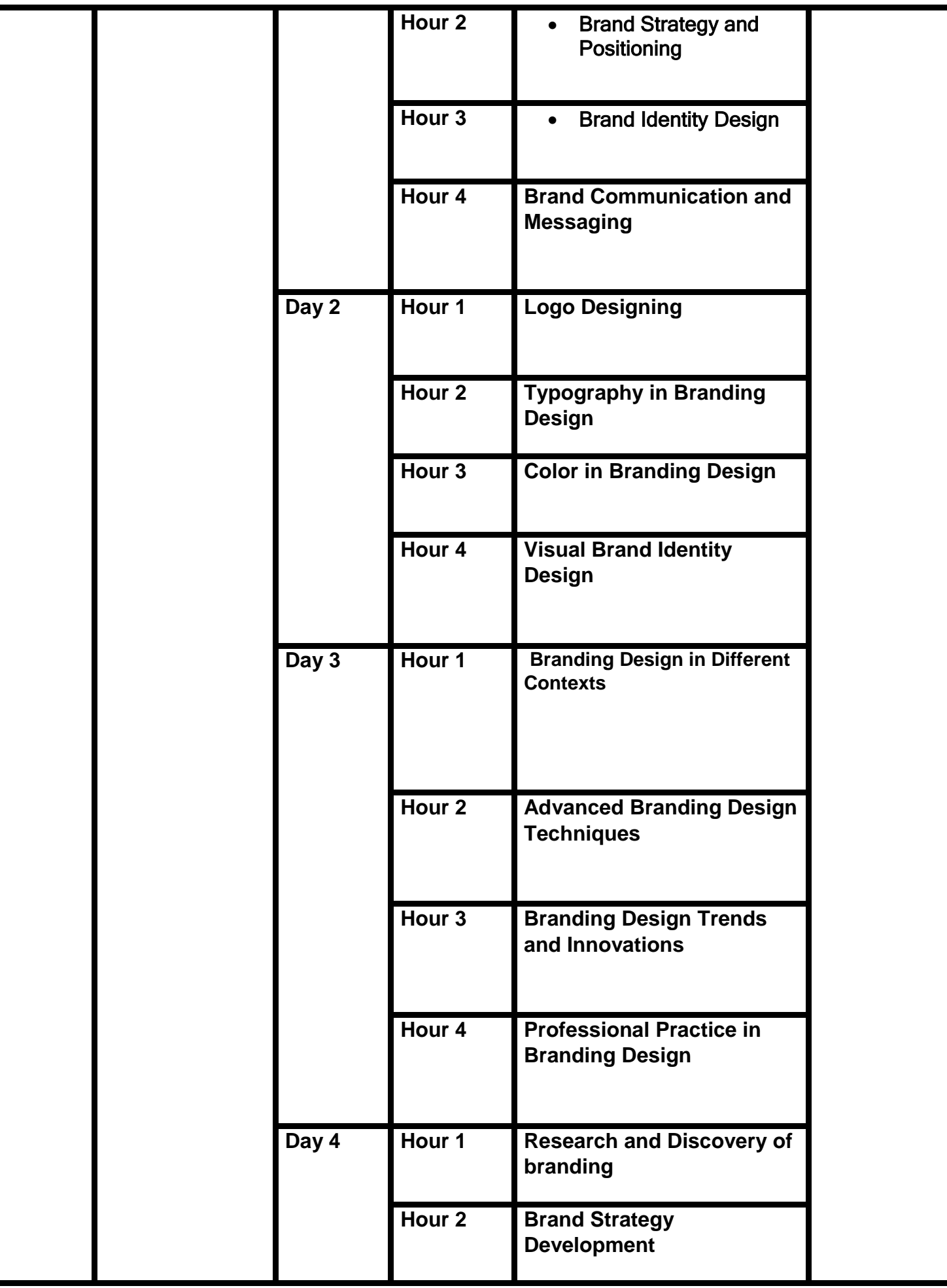

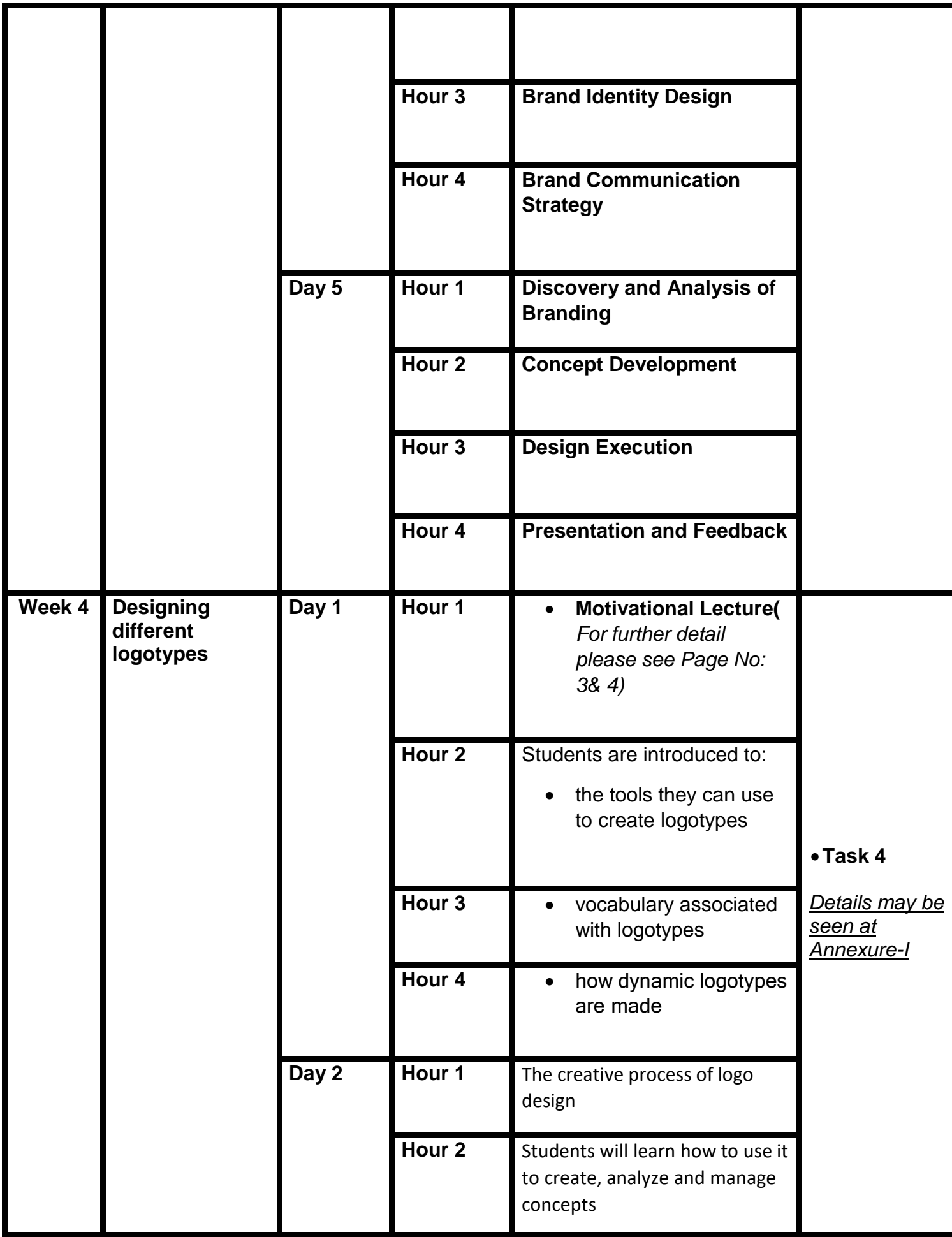

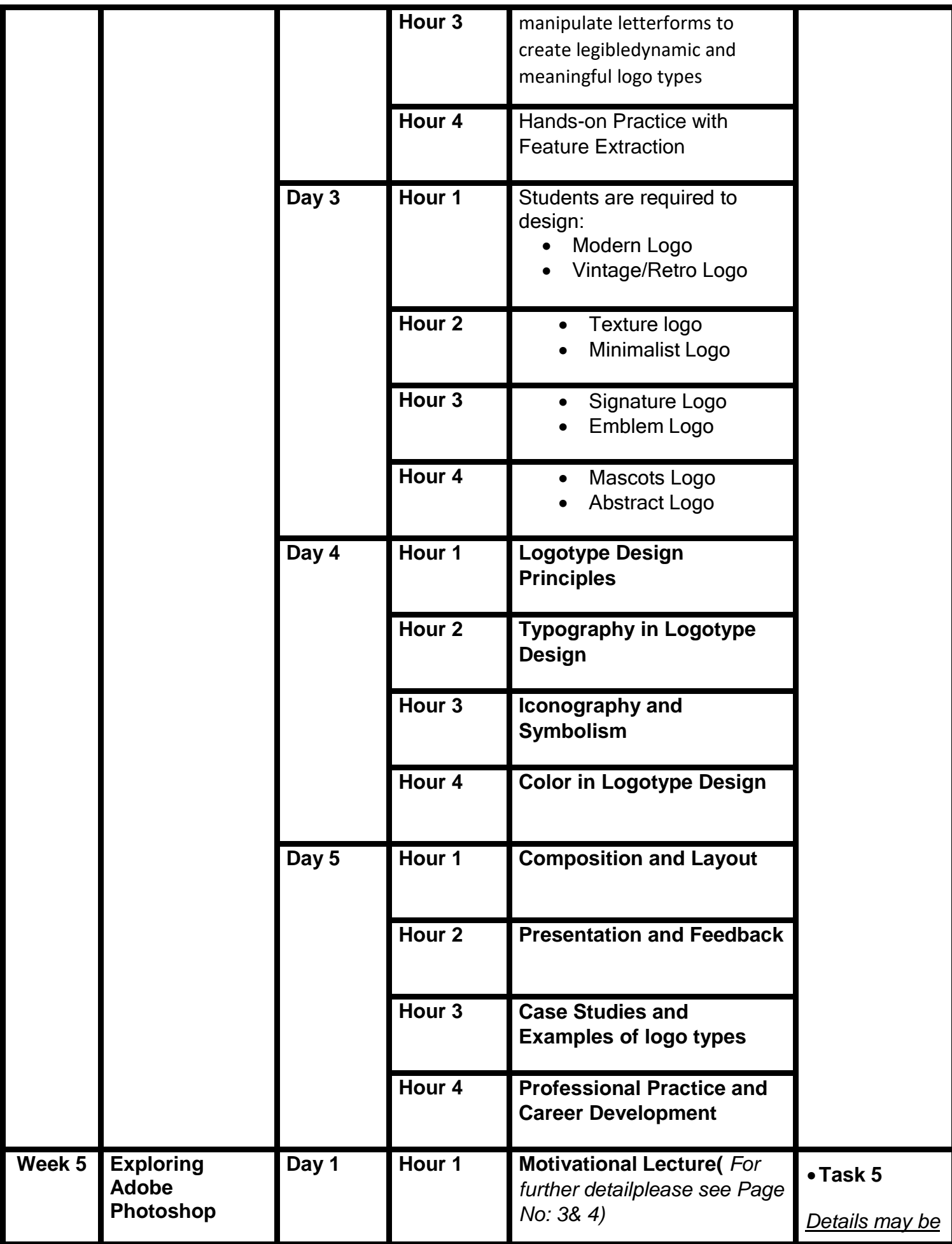

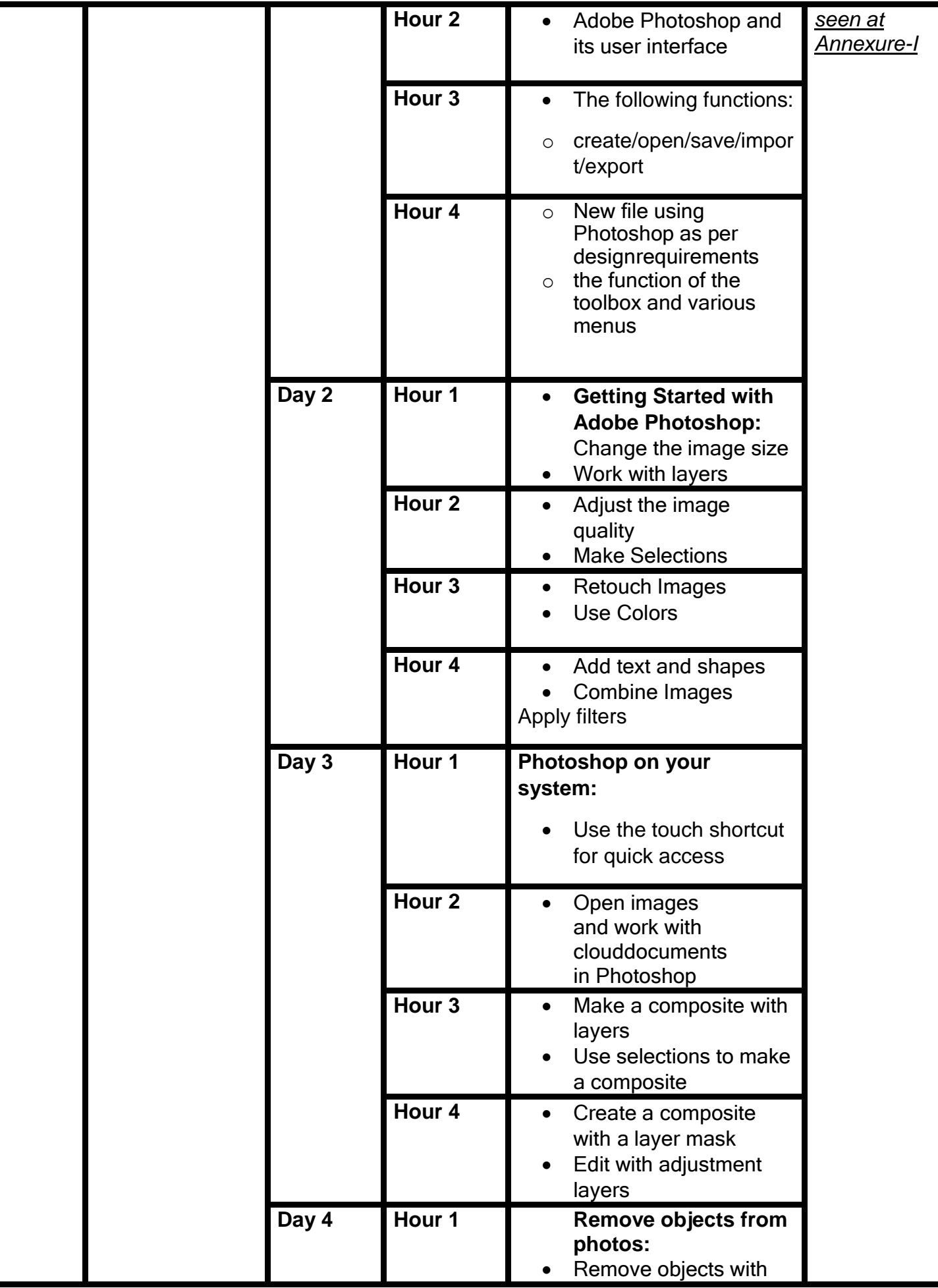

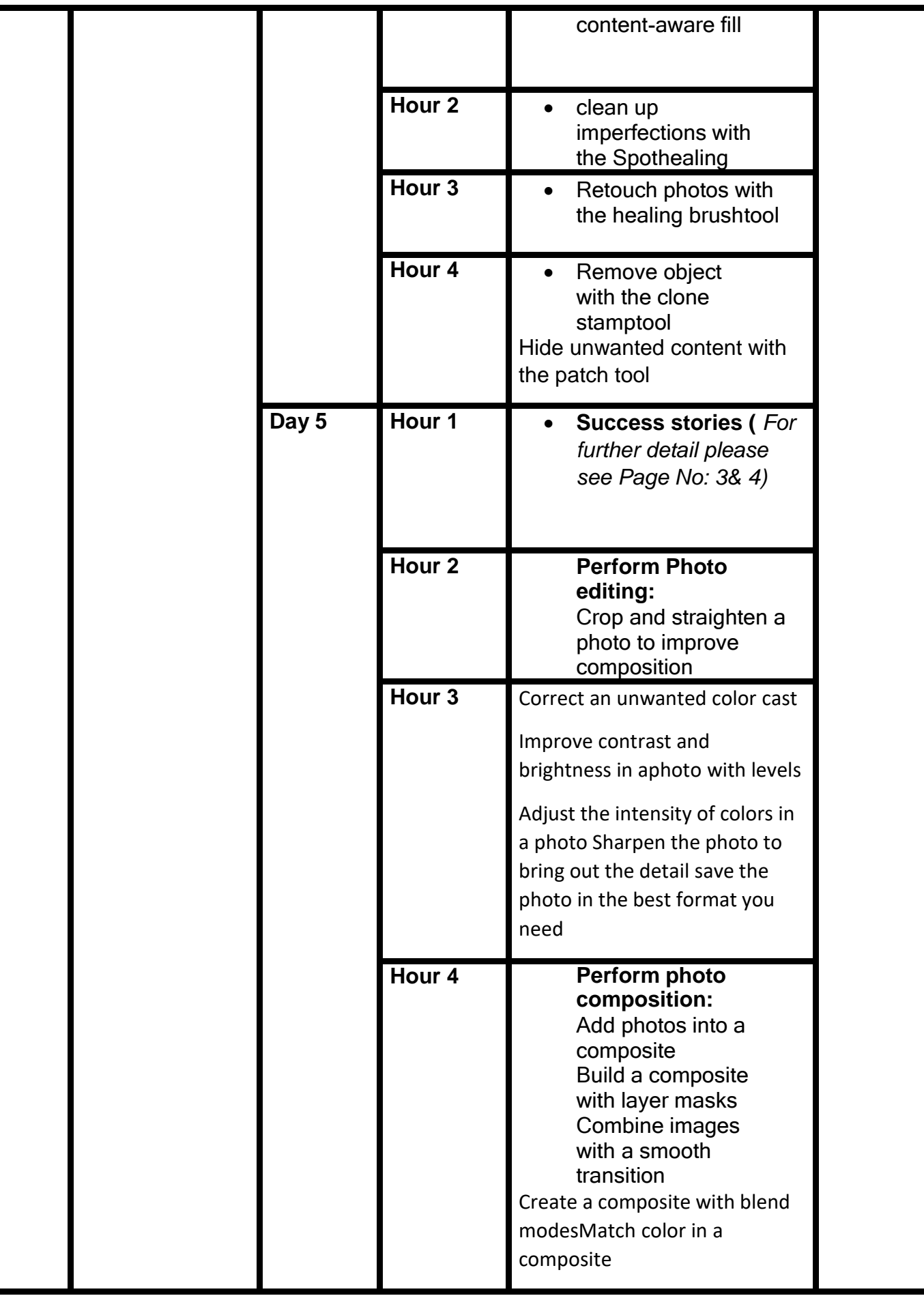

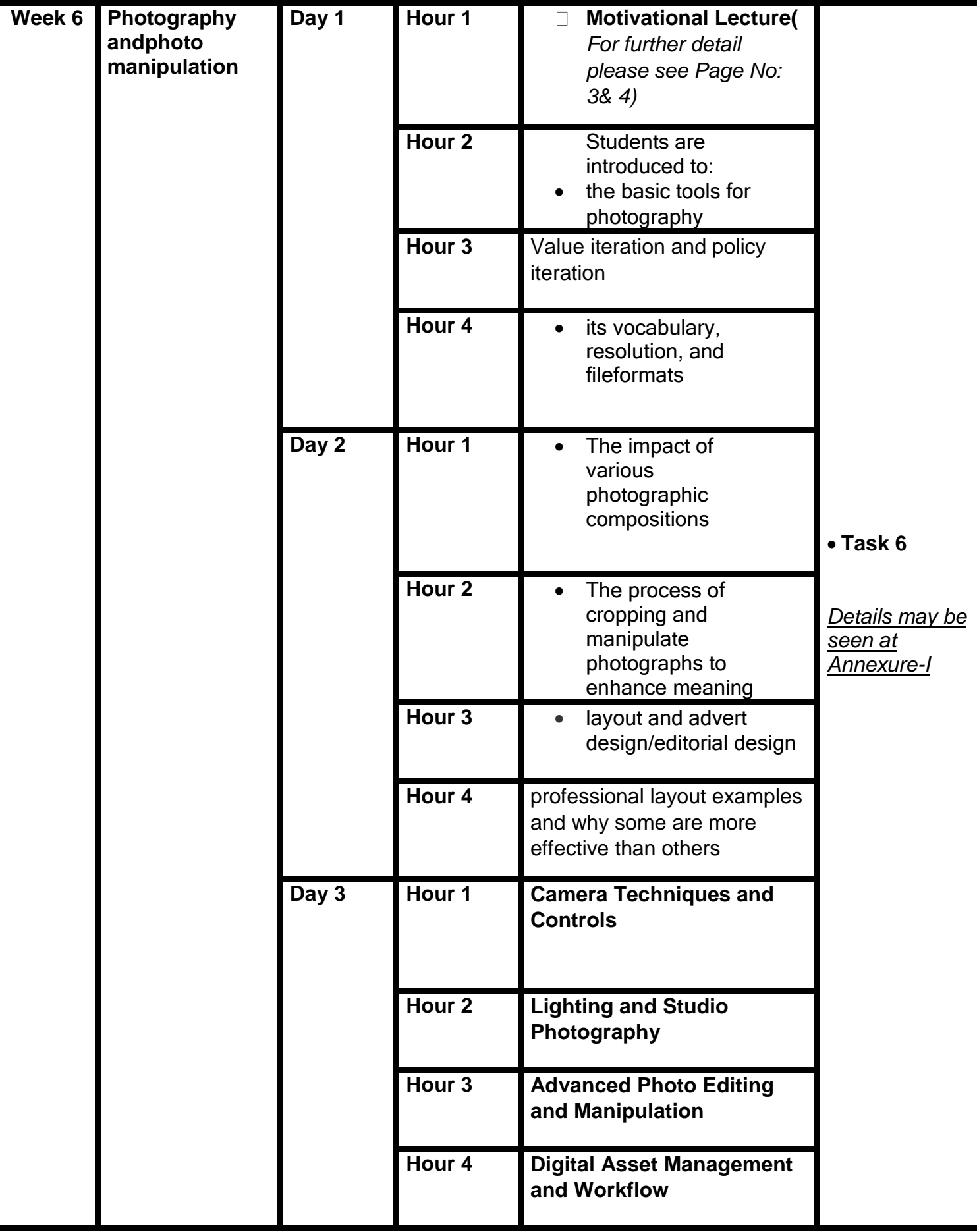

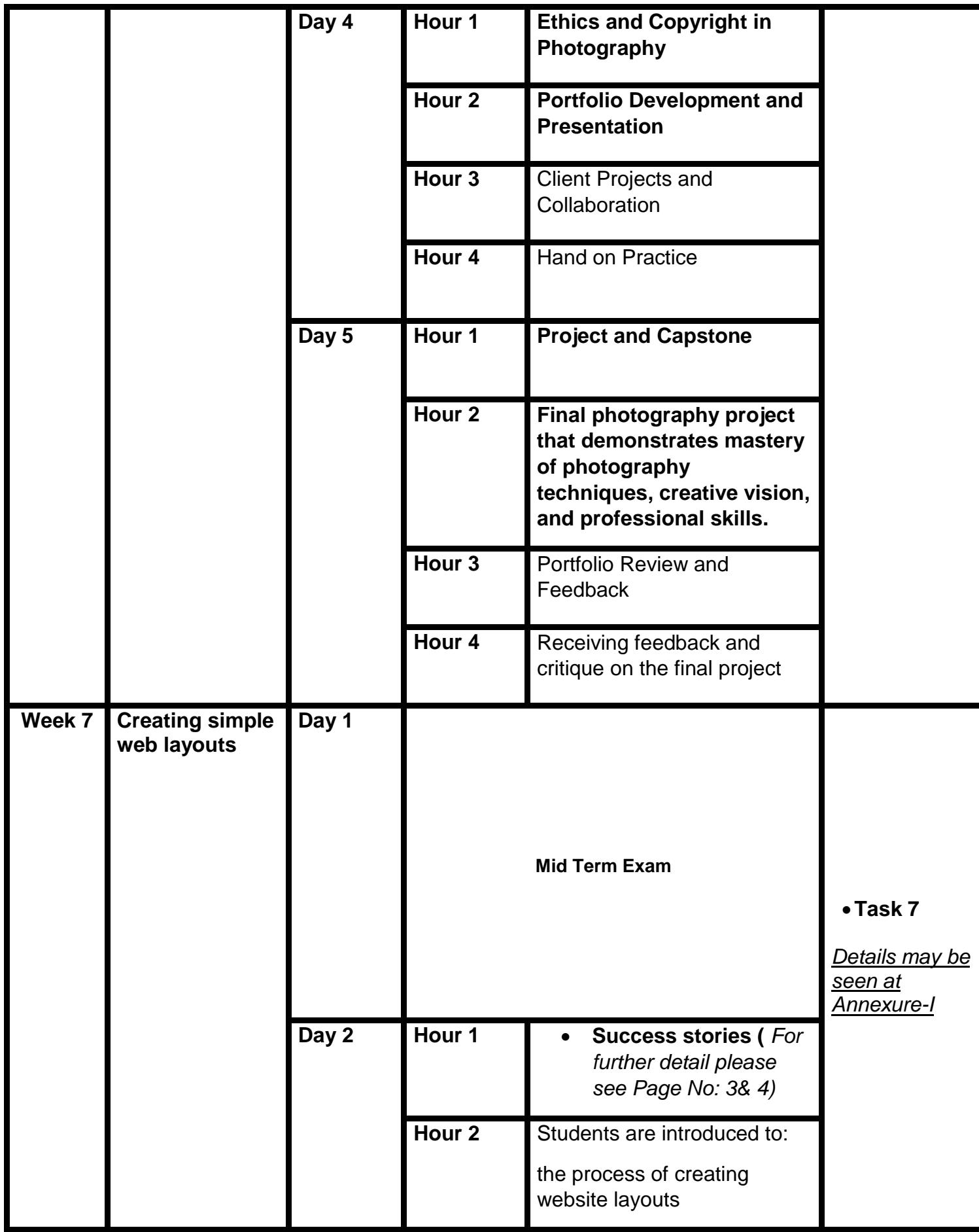

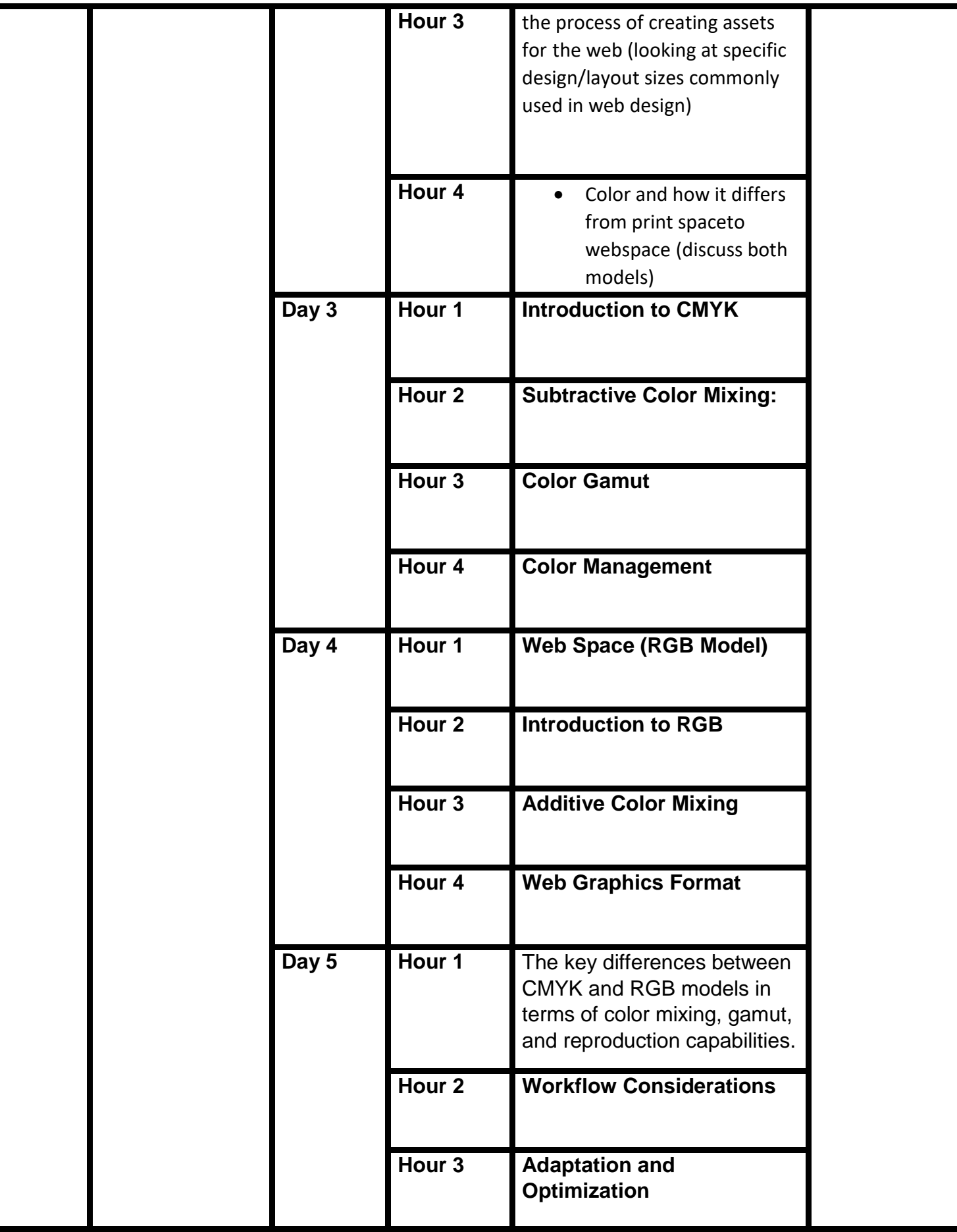

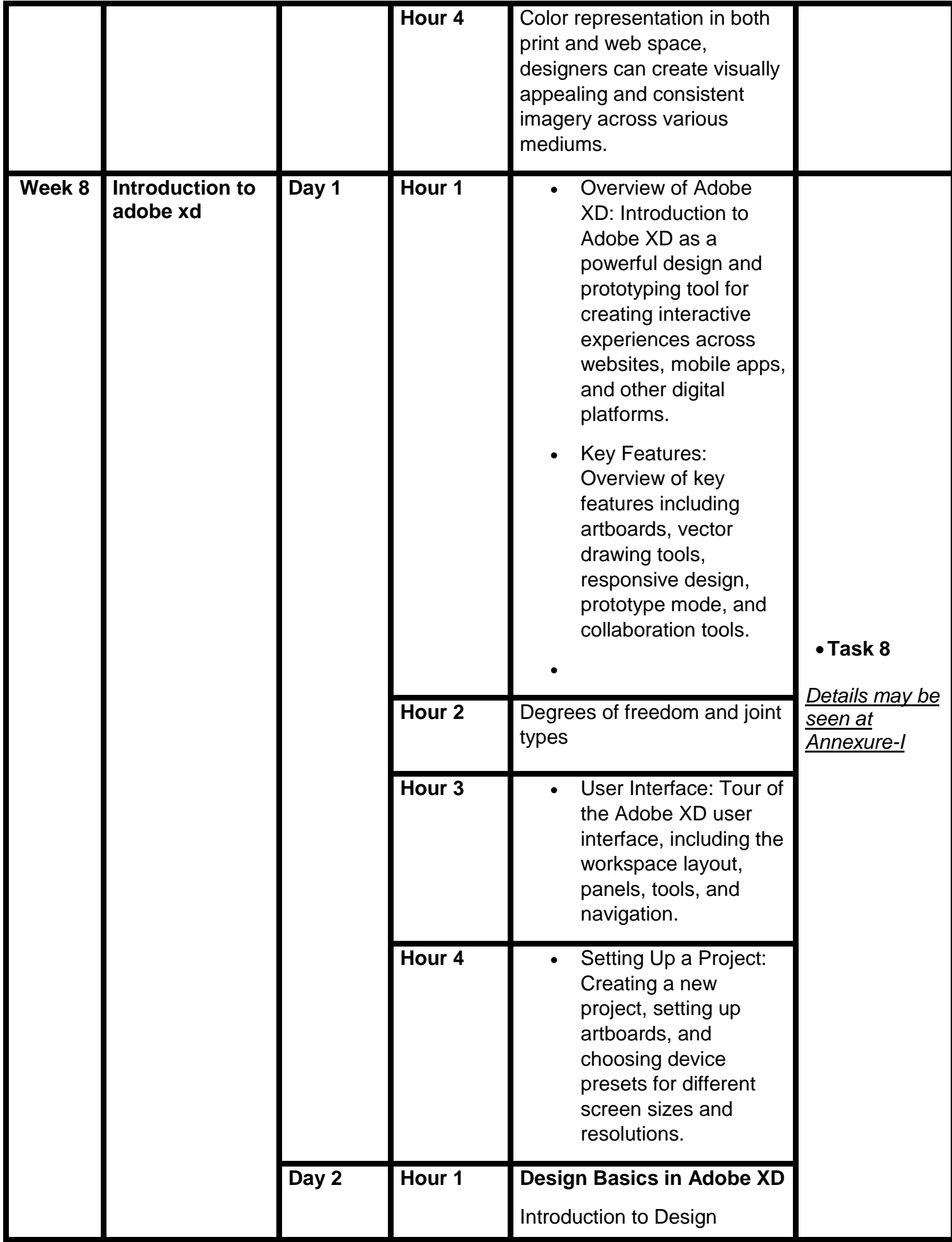

![](_page_23_Picture_150.jpeg)

![](_page_24_Picture_153.jpeg)

![](_page_25_Picture_184.jpeg)

![](_page_26_Picture_144.jpeg)

![](_page_27_Picture_138.jpeg)

![](_page_28_Picture_140.jpeg)

reduction, and reverb to enhance audio quality.

 Audio Mixing: Balancing and adjusting audio levels, panning, and creating audio mixes using the Audio Track Mixer.

## **Color Correction and Grading**

- Color Correction Basics: Understanding color correction fundamentals, including exposure adjustment, white balance correction, and color balancing.
- Lumetri Color Panel: Applying color grading and correction effects using the Lumetri Color panel to create looks and achieve a consistent color palette across clips and sequences.
- Color Adjustment Layers: Applying color corrections and grading effects to multiple clips simultaneously using adjustment layers.

## **Module 9: Exporting and Delivery**

 Export Settings: Configuring export settings for different delivery platforms, including web, broadcast, and social media, using the

Export Settings dialog. Export Formats: Exploring different export formats such as H.264, QuickTime, ProRes, and more, and understanding their settings and specifications. Export Presets: Creating and saving custom export presets for efficient and consistent export workflows. **Module 10: Workflow Optimization and Collaboration** • Project Management: Organizing and managing project assets, sequences, and timelines for efficient editing workflows. Collaboration Tools: Utilizing collaboration features such as shared projects, project locking, and version history to collaborate with team members and stakeholders. Keyboard Shortcuts: Learning essential keyboard shortcuts and customization options to speed up editing tasks and streamline workflow efficiency. **Module 11: Final Project and Portfolio Development**

![](_page_31_Picture_142.jpeg)

![](_page_32_Picture_174.jpeg)

![](_page_33_Picture_161.jpeg)

![](_page_34_Picture_140.jpeg)

![](_page_35_Picture_125.jpeg)

![](_page_36_Picture_401.jpeg)

![](_page_37_Picture_193.jpeg)

![](_page_38_Picture_200.jpeg)

# **Tasks For Certificate in Computer Graphics and Video Editing**

![](_page_39_Picture_178.jpeg)

![](_page_40_Picture_84.jpeg)

![](_page_41_Picture_420.jpeg)

![](_page_42_Picture_489.jpeg)

![](_page_43_Picture_67.jpeg)

![](_page_44_Picture_589.jpeg)

*Annexure-II:*

# **Computer Graphics and Video Editing**

**What is freelancing and how you can make money online - BBCURDU <https://www.youtube.com/watch?v=9jCJN3Ff0kA>**

**What Is the Role of Good Manners in the Workplace? By Qasim Ali Shah | In Urdu <https://www.youtube.com/watch?v=Qi6Xn7yKIlQ>**

**Hisham Sarwar Motivational Story | Pakistani Freelancer [https://www.youtube.com/watch?v=CHm\\_BH7xAXk](https://www.youtube.com/watch?v=CHm_BH7xAXk)**

**21 Yr Old Pakistani Fiverr Millionaire | 25-35 Lakhs a Month Income | Interview <https://www.youtube.com/watch?v=9WrmYYhr7S0>**

**Success Story of a 23 Year - Old SEO Expert | How This Business Works | Urdu Hindi Punjabi**

**<https://www.youtube.com/watch?v=tIQ0CWgszI0>**

**Failure to Millionaire - How to Make Money Online | Fiverr Superhero Aaliyaan Success Story**

**<https://www.youtube.com/watch?v=d1hocXWSpus>**

# **Annexure-II**

### **SUGGESTIVE FORMAT AND SEQUENCE ORDER OF MOTIVATIONALLECTURE.**

#### **Mentor**

Mentors are provided an observation checklist form to evaluate and share their observational feedback on how students within each team engage and collaborate in a learning environment. The checklist is provided at two different points: Once towards the end of the course. The checklists are an opportunity for mentors to share their unique perspective on group dynamics based on various team activities, gameplay sessions, pitch preparation, and other sessions, giving insights on the nature of communication and teamwork taking place and how both learning outcomes and the student experience can be improved in the future.

#### **Session- 1 (Communication):**

Please find below an overview of the activities taking place Session plan that will support your delivery and an overview of this session's activity.

### Session- 1 OVERVIEW

Aims and Objectives:

- To introduce the communication skills and how it will work
- Get to know mentor and team build rapport and develop a strong sense of a team
- Provide an introduction to communication skills
- Team to collaborate on an activity sheet developing their communication, teamwork, and problem-solving
- Gain an understanding of participants' own communication skills rating at the start of the program

![](_page_46_Picture_395.jpeg)

![](_page_47_Picture_526.jpeg)

![](_page_47_Picture_527.jpeg)

![](_page_48_Picture_307.jpeg)

## **MOTIVATIONAL LECTURES LINKS.**

![](_page_49_Picture_235.jpeg)

## **SUCCESS STORY**

![](_page_50_Picture_313.jpeg)

![](_page_51_Picture_130.jpeg)

![](_page_52_Picture_447.jpeg)

**Note:** Success story is a source of motivation for the trainees and can be presented in several ways/forms in a NAVTTC skill development course as under: -

- **1.** To call a passed out successful trainee of the institute. He will narrate his success story tothe trainees in his own words and meet trainees as well.
- **2.** To see and listen to a recorded video/clip (5 to 7 minutes) showing a successful traineeAudiovideo recording that has to cover the above-mentioned points.**\***
- **3.** The teacher displays the picture of a successful trainee (name, trade, institute, organization, job, earning, etc) and narrates his/her story in the teacher's own motivationalwords.
	- **\*** *The online success stories of renowned professional can also be obtained from Annex-II*

# **Workplace/Institute Ethics Guide**

Work ethic is a standard of conduct and values for job performance. The modern definition of what constitutes good work ethics often varies. Different businesses have different expectations. Work ethic is a belief that hard work and diligence have a moral benefit and an inherent ability, virtue, or value to strengthen character and individual abilities. It is a set of values-centered on the importance of work and manifested by determination or desire to work hard.

The following ten work ethics are defined as essential for student success:

#### **1. Attendance:**

Be at work every day possible, plan your absences don't abuse leave time. Be punctual every day.

#### **2. Character:**

Honesty is the single most important factor having a direct bearing on the final success of an individual, corporation, or product. Complete assigned tasks correctly and promptly. Look to improve your skills.

**3. Team Work:**

The ability to get along with others including those you don't necessarily like. The ability to carry your weight and help others who are struggling. Recognize when to speak up with an idea and when to compromise by blend ideas together.

**4. Appearance:**

Dress for success set your best foot forward, personal hygiene, good manner, remember that the first impression of who you are can last a lifetime

**5. Attitude:**

Listen to suggestions and be positive, accept responsibility. If you make a mistake, admit it. Values workplace safety rules and precautions for personal and co-worker safety. Avoids unnecessary risks. Willing to learn new processes, systems, and procedures in light of changing responsibilities.

**6. Productivity:**

Do the work correctly, quality and timelines are prized. Get along with fellows, cooperation is the key to productivity. Help out whenever asked, do extra without being asked. Take pride in your work, do things the best you know-how. Eagerly focuses energy on accomplishing tasks, also referred to as demonstrating ownership. Takes pride in work.

#### **7. Organizational Skills:**

Make an effort to improve, learn ways to better yourself. Time management; utilize time and resources to get the most out of both. Take an appropriate approach to social interactionsat work. Maintains focus on work responsibilities.

#### **8. Communication:**

Written communication, being able to correctly write reports and memos. Verbal communications, being able to communicate one on one or to a group.

#### **9. Cooperation:**

Follow institute rules and regulations, learn and follow expectations. Get along with fellows, cooperation is the key to productivity. Able to welcome and adapt to changing work situations and the application of new or different skills.

#### **10.Respect:**

Work hard, work to the best of your ability. Carry out orders, do what's asked the first time. Show respect, accept, and acknowledge an individual's talents and knowledge. Respects diversity in the workplace, including showing due respect for different perspectives, opinions, and suggestions.